# **§02. Laplace-Wahrscheinlichkeit**

### **1. Wahrscheinlichkeitsmaß und –verteilung (axiomatisch)**

#### Definition:

Eine Funktion P: A  $\mapsto$  P(A) mit  $A \in \mathcal{P}(\Omega)$  und P(A)  $\in \mathbb{R}$  heißt *Wahrscheinlichkeitsmaß*, wenn sie folgende Eigenschaften (Axiome von Kolmogorow) erfüllt:

1. Für ein beliebiges Ereignis gilt:  $P(A) \ge 0$  (Nichtnegativität)

2. Für das sichere Ereignis gilt:  $P(\Omega) = 1$  (Normiertheit)

3. Für zwei unvereinbare Ereignisse A und B gilt:  $P(A \cup B) = P(A) + P(B)$ 

Man nennt diese Zahl  $P(A)$ . Wahrscheinlichkeit des Ereignisses A".

#### Definition:

Sei  $\{A_1, A_2, ... A_m\}$  eine Zerlegung von  $\Omega$  (d.h.  $\Omega = A_1 \cup A_2 \cup ... \cup A_m$  mit unvereinbaren Ereignissen  $A_1, A_2; ... A_m$ ). Die Funktion P:  $A \mapsto P(A_i)$  mit  $i = 1, 2, ...$ ; m heißt *Wahrscheinlichkeitsverteilung der Zerlegung.*

Beispiele: *Werfen eines Laplace-Würfels (idealer W.) Werfen einer L-Münze*:

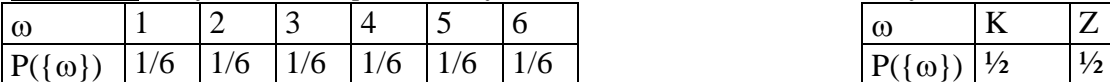

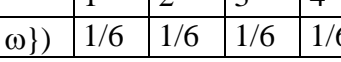

*Glücksrad*

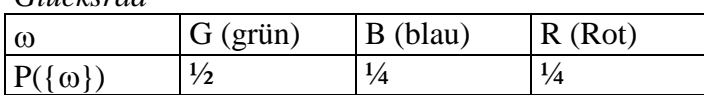

# **2. Klassischer Wahrscheinlichkeitsbegriff**

#### Definition:

Ein stochastisches Experiment heißt *Laplace-Experiment*, wenn alle Elementarereignisse die gleiche Wahrscheinlichkeit besitzen.

Für Laplace-Experimente gilt:

$$
P(A) = \frac{|A|}{|Q|}
$$
 
$$
P(A) = \frac{\text{Anzahl der für A günstigen Ergebnisse}}{\text{Anzahl der möglichen gleichwahrscheinlichen Ergebnisse}}
$$

Eigenschaften für Wahrscheinlichkeiten:

 $0 \leq P(A) \leq 1$  $\textcircled{2}$  a)  $P(A) = \Sigma P(\{\omega\}) (\omega \in A)$ Damit folgt für unvereinbare Ereignisse  $A_1, A_2, \ldots, A_n$ : 2.b)  $P(A_1 \cup A_2 \cup ... \cup A_n) = P(A_1) + P(A_2) + ... P(A_n)$  ( $\omega \in A$ )  $\textcircled{3} P(\emptyset) = 0 \quad \textcircled{4} P(\Omega) = 1 \quad \textcircled{5} P(A) = 1 - P(A)$  $\textcircled{P}(A \cup B) = P(A) + P(B) - P(A \cap B)$ 

# **3. Vierfeldertafel**

Die Eigenschaften kommen bei der *Vierfeldertafel* zur Anwendung:

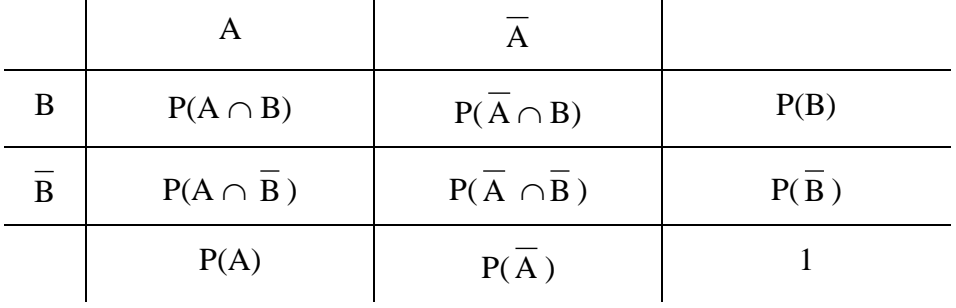

# Beispiel

Im Kurs  $M_1$  sind 22 Schüler. A: "blonde Schüler":  $P(A) = \underline{\qquad}$ B: "Schüler, die ein Musikinstrument spielen"  $P(B) =$ Außerdem ist gegeben:  $P(A \cap B) =$ Berechne mit einer Vierfeldertafel die restlichen relativen Häufigkeiten.

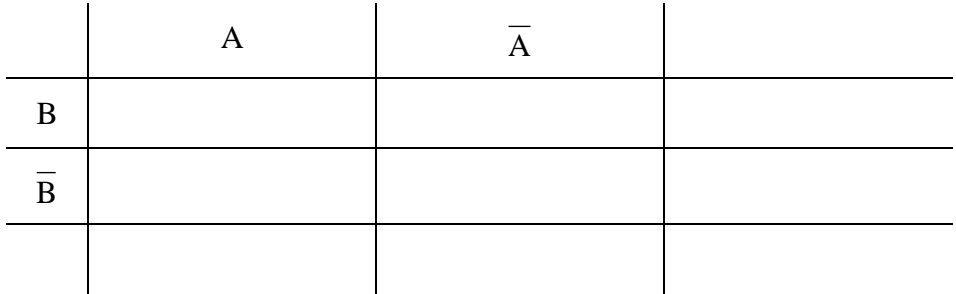